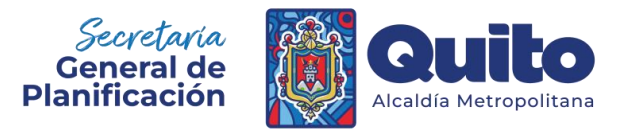

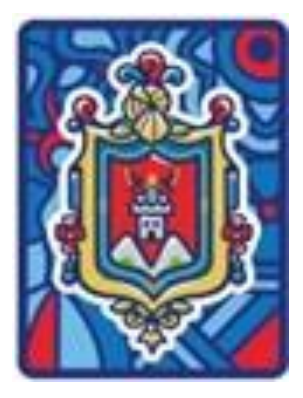

**INSTRUCTIVO PARA EL REGISTRO DE INFORMACIÓN DE SECCIONES SOLICITADAS POR LA SGP PARA COMPLETAR EL "FORMULARIO DE INFORME DE RENDICIÓN DE CUENTAS 2023 DEL GAD DEL DISTRITO METROPOLITANO DE QUITO".**

# GAD DEL DISTRITO METROPOLITANO DE QUITO

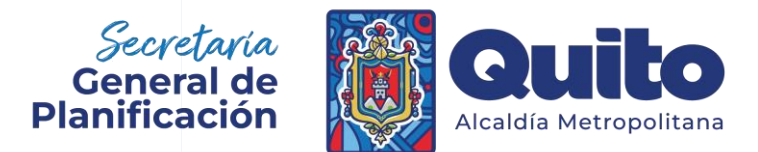

**Dirección Metropolitana de Seguimiento y Evaluación.**

**Marzo - 2024**

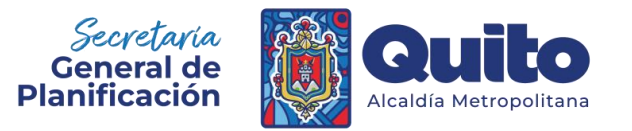

# INSTRUCTIVO PARA EL REGISTRO DE INFORMACIÓN DE SECCIONES SOLICITADAS POR LA SGP PARA COMPLETAR EL "FORMULARIO DE INFORME DE RENDICIÓN DE CUENTAS 2023 DEL GAD DEL DISTRITO METROPOLITANO DE QUITO"

### **1. Objetivo del Instructivo.**

El propósito de este documento es facilitar el registro de información de las secciones específicas solicitadas que serán parte del *"Formulario de Informe de Rendición de Cuentas 2023 del GAD del Distrito Metropolitano de Quito"*. Es importante recalcar, que **la información registrada en los formularios será considerada como oficial y definitiva, por lo que será utilizada como insumo para la elaboración del** *"Informe de Rendición de Cuentas 2023 del MDMQ"* (Formulario) e informes relacionados; por lo cual se recuerda que, mediante Memorando Nro. GADDMQ-AM-2023-0034-ME, el Sr. Alcalde del Distrito Metropolitano de Quito delegó a la Secretaría General de Planificación como: "(a) Responsable del registro del informe de Rendición de Cuenta (formulario) en la plataforma del órgano rector y otros dentro de su ámbito de acción y competencias. (b) Otros dentro de su ámbito de acción y competencias".

## **2. ¿Qué, Quién y Qué se debe hacer para el registro de información de las secciones solicitadas por la SGP para completar el "Formulario de Informe de Redición de Cuentas 2023"?**

La Secretaría General de Planificación (SGP) en su calidad de "*Responsable del registro del informe de Rendición de Cuenta (formulario) en la plataforma del órgano rector y otros dentro de su ámbito de acción y competencias"* solicitará de manera oficial a las entidades vinculantes y no vinculantes, la información de secciones específicas del *"Formulario de Informe de Rendición de Cuentas 2023 del GAD del Distrito Metropolitano de Quito"*.

Cada sección del *"Formulario de Informe de Rendición de Cuentas 2023 del GAD del Distrito Metropolitano de Quito",* requerirá que cada entidad gestione la información a ser registrada de diferente manera, ya que, dependiendo de la información requerida en cada sección, se presentan los siguientes casos:

- **LLENAR LA INFORMACIÓN. -** Para aquellas secciones en las que la información debe ser construida en su integralidad.
- **COMPLETAR LA INFORMACIÓN. -** Para aquellas secciones en las que parte de la información ha sido construida previamente por la Dirección Metropolitana de Coordinación, Seguimiento y Evaluación, utilizando la información cuantitativa del Sistema Mi Ciudad; porlo cualse solicita a las entidades completar con información cualitativa en los campos requeridos por el CPCCS.
- **VALIDAR LA INFORMACIÓN. -** Para aquellas secciones en las que la información ha sido construida previamente por la Dirección Metropolitana de Coordinación, Seguimiento y Evaluación; considerando lasfuentes de información oficiales del GAD del DMQ (Sistema Mi Ciudad e Informes de gestión); o con información remitida previamente por las entidades como parte de otros procesos; en base de la cual se ha completado la

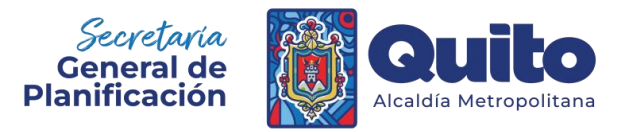

información de la sección en su totalidad; pero se requiere que la entidad valide, corrija o complemente la información.

Además, dependiendo de la sección, algunas requieren adicionalmente:

 **INGRESO DE MEDIOS DE VERIFICACIÓN. -** Para aquellas secciones en las que el CPCCS requiere un medio de verificación (establecido por dicha entidad) que valide la información registrada, para lo cual deberá revisar el "Instructivo para el ingreso de medios de verificación de lassecciones solicitadas por la SGP para completar el "Formulario de Informe de Rendición de Cuentas 2023 del GAD del Distrito Metropolitano de Quito".

A continuación, se presenta las secciones que serán solicitadas a las entidades para completar el *"Formulario de Informe de Rendición de Cuentas 2023 del GAD del Distrito Metropolitano de Quito"; con sus respectivos responsables de envío de la información.* 

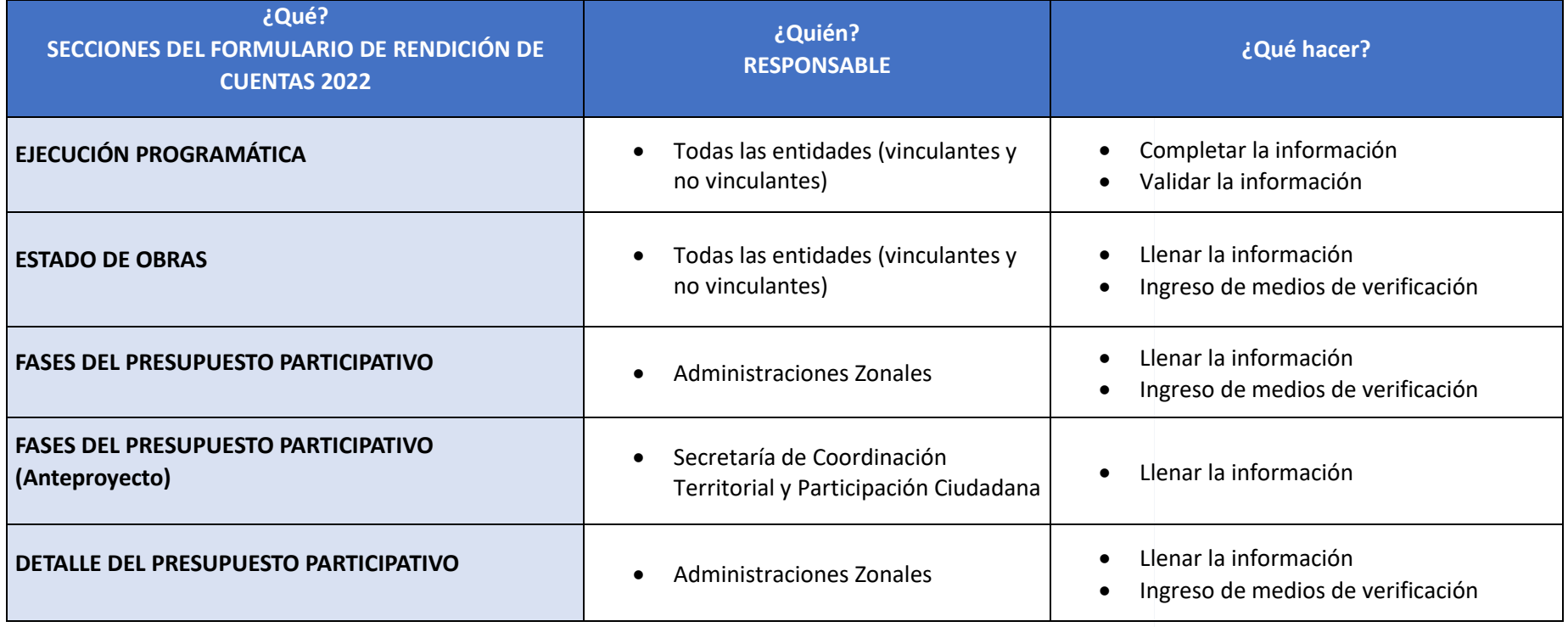

#### *Tabla 1. ¿Qué, Quién y Qué hacer?*

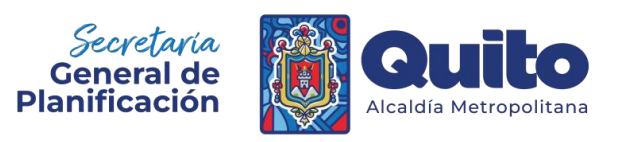

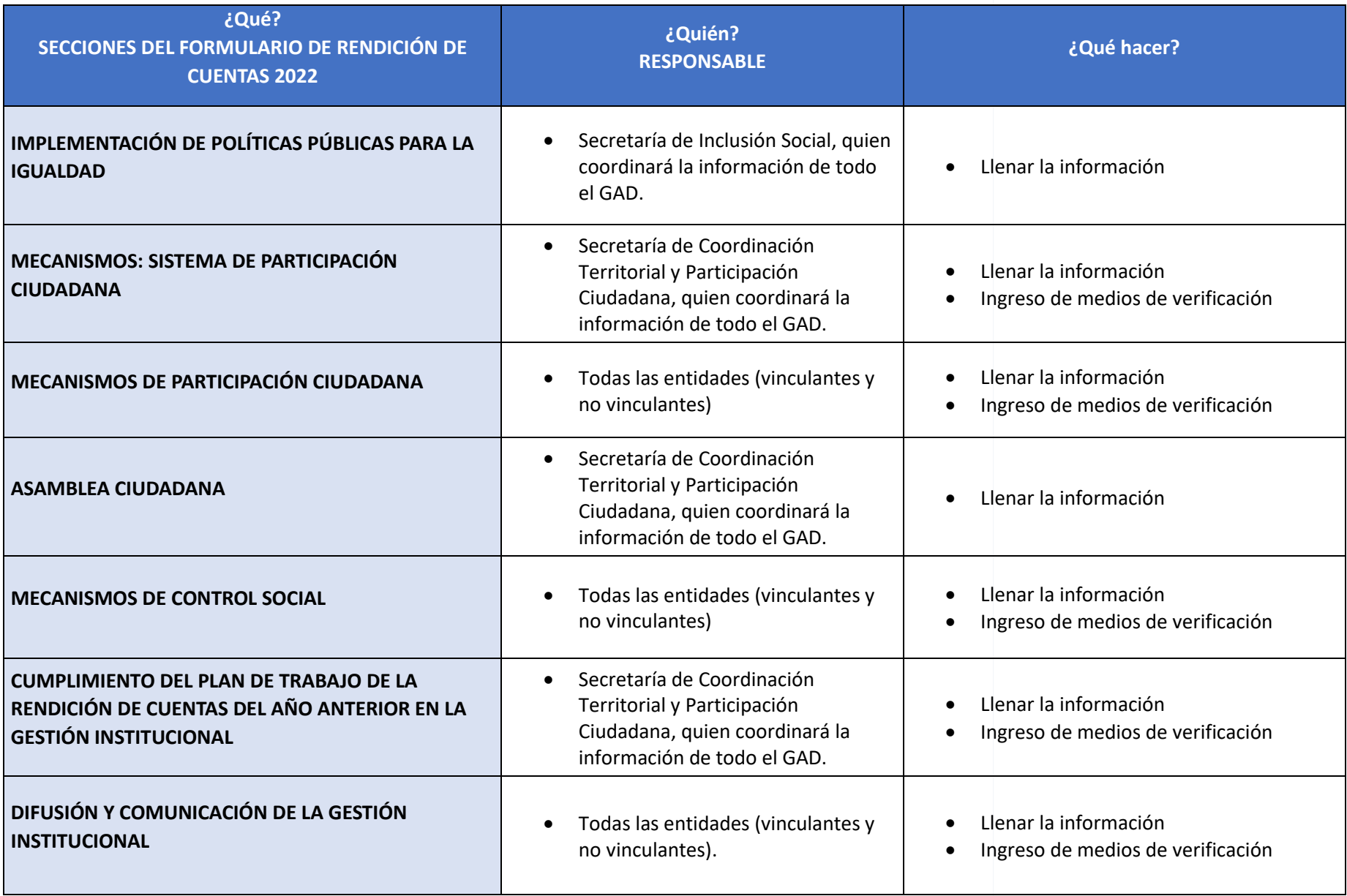

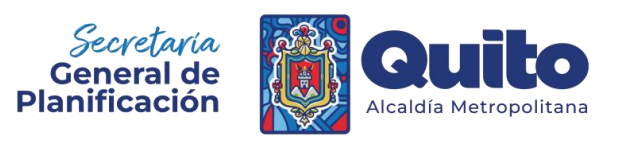

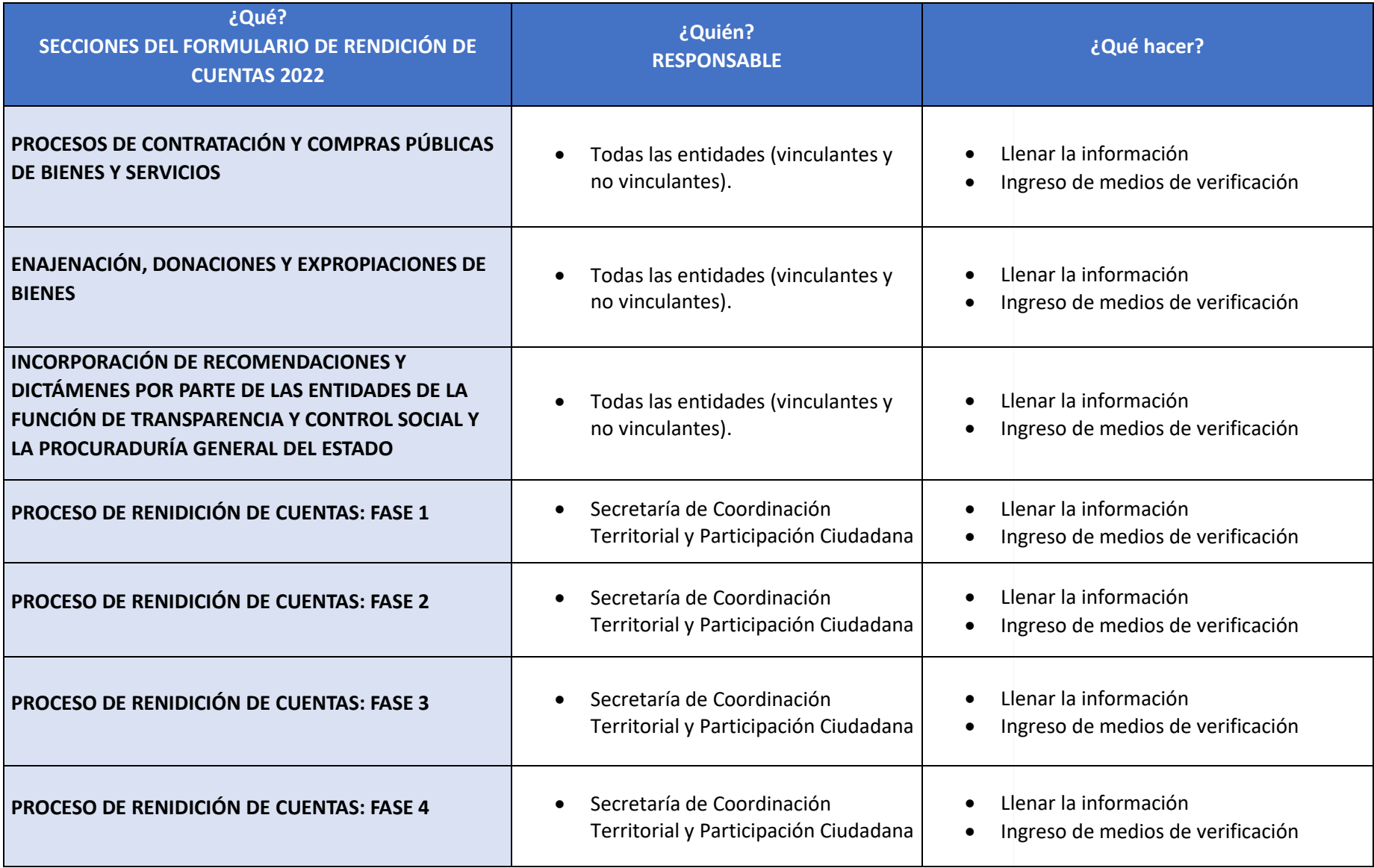

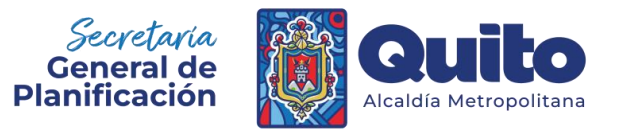

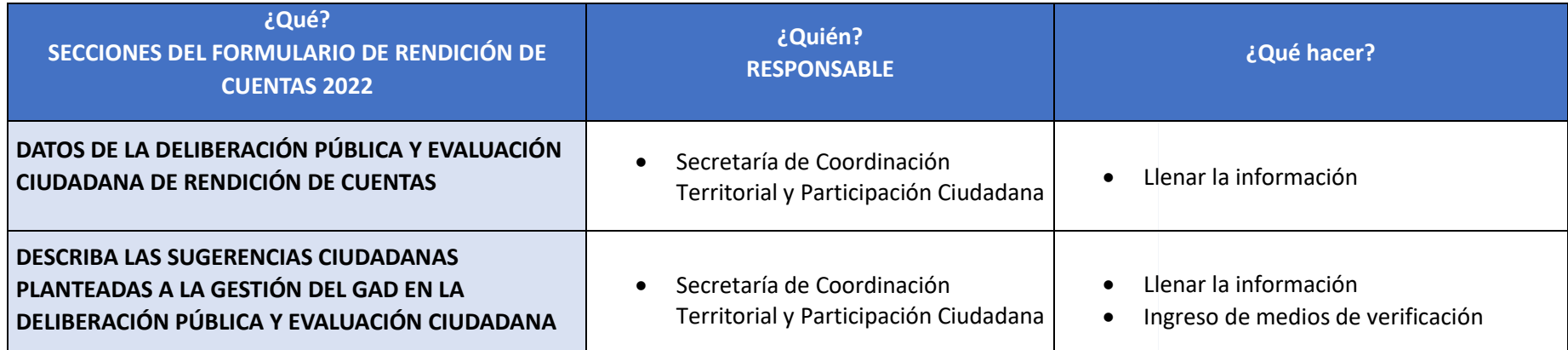

**Nota:** Existen capítulos del formulario que no se encuentran detallados en la tabla que antecede, debido a que son gestionados y generados directamente por la Secretaría General de Planificación.

## **3. Instrucciones para el registro de la información de las secciones solicitadas por la SGP para completar el "Formulario de Rendición de Cuentas 2023 del GAD del DMQ**.

La Secretaría General de Planificación solicitará de manera oficial se remita información para el registro de algunas secciones del "Formulario Informe de Rendición de Cuentas 2023"; para lo cual enviará adjunto matrices correspondientes a las secciones solicitadas, las mismas que incluirán indicaciones para el registro de la información (las cuales deberán ser borradas y reemplazadas con la información solicitada); y, en el caso de ser requerido por el CPCCS, los respectivos links en los que se deberá cargar los medios de verificación (de acuerdo al Instructivo de Ingreso de medios de verificación).

A continuación, se presentan las indicaciones generales de las secciones que serán solicitadas por la SGP:

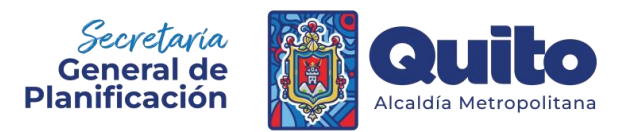

# **Sección**: **EJECUCIÓN PROGRAMÁTICA**

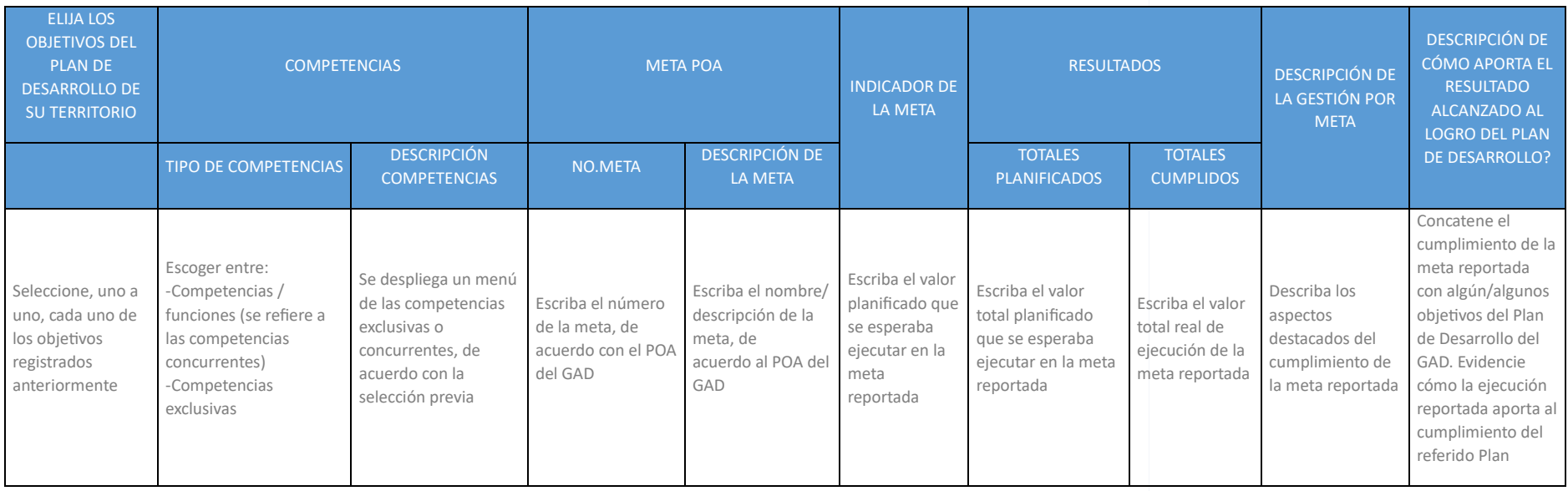

**Nota**: Esta matriz se la enviará con la información completa, para la respectiva **validación** y en casos puntuales, para completar con información cualitativa.

#### **Sección**: **ESTADO DE OBRAS**

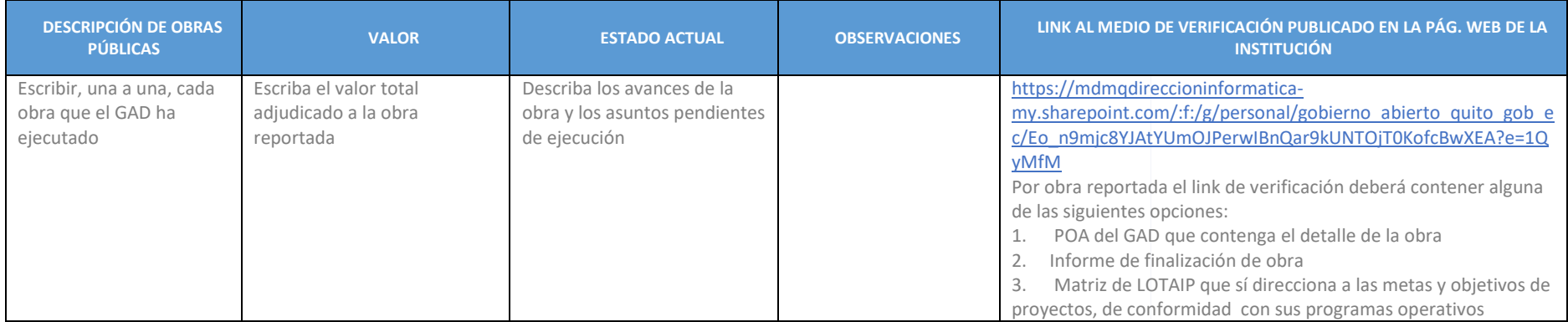

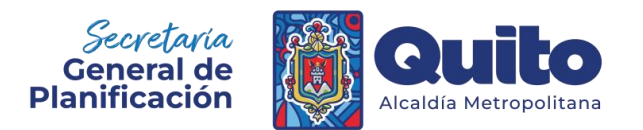

#### **Sección: FASES DEL PRESUPUESTO PARTICIPATIVO**

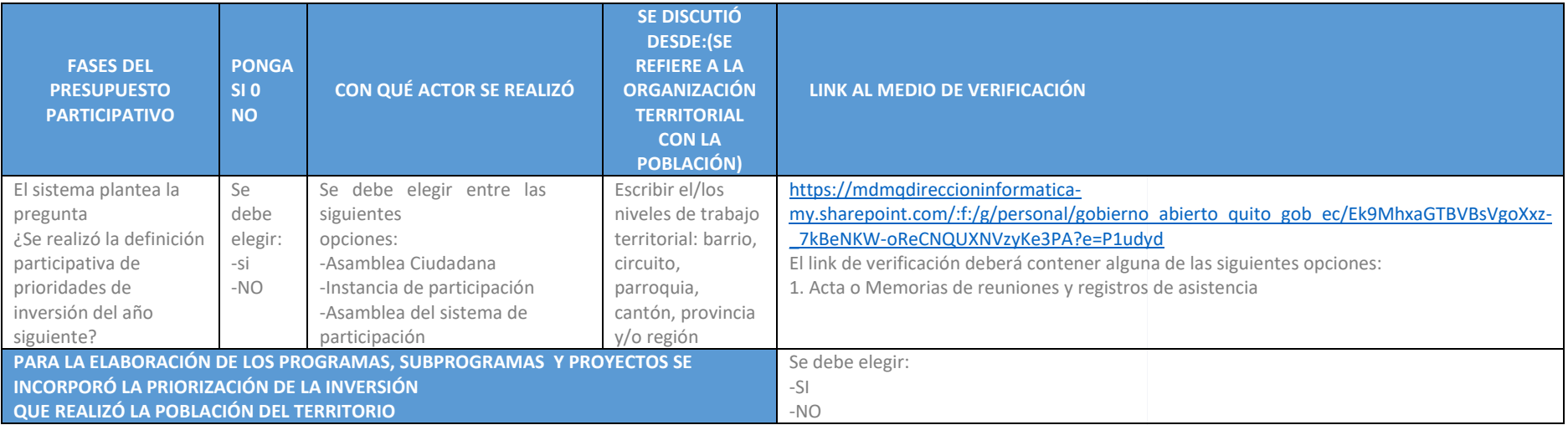

#### **Sección**: **ANTEPROYECTO DEL PRESUPUESTO PARTICIPATIVO**

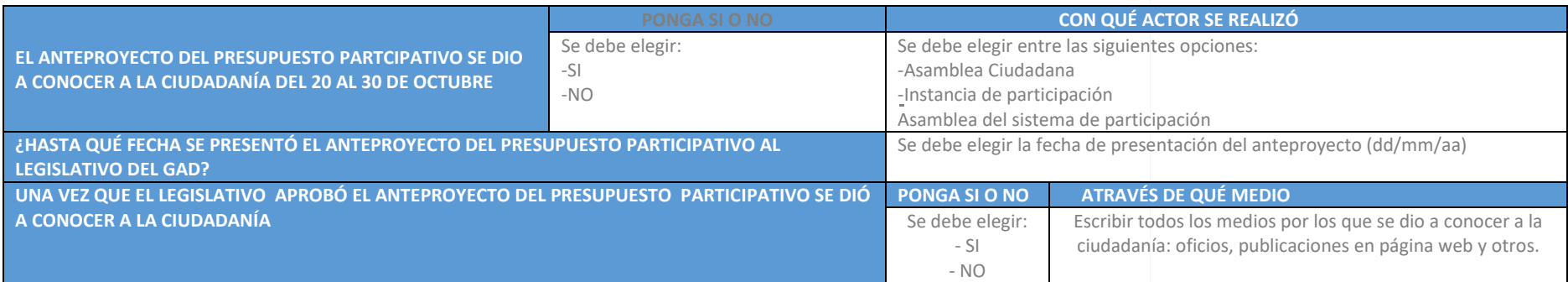

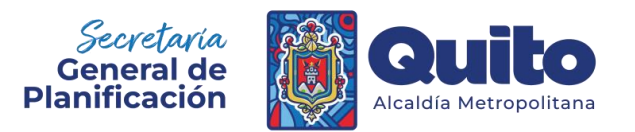

#### **Sección**: **DETALLE DEL PRESUPUESTO PARTICIPATIVO**

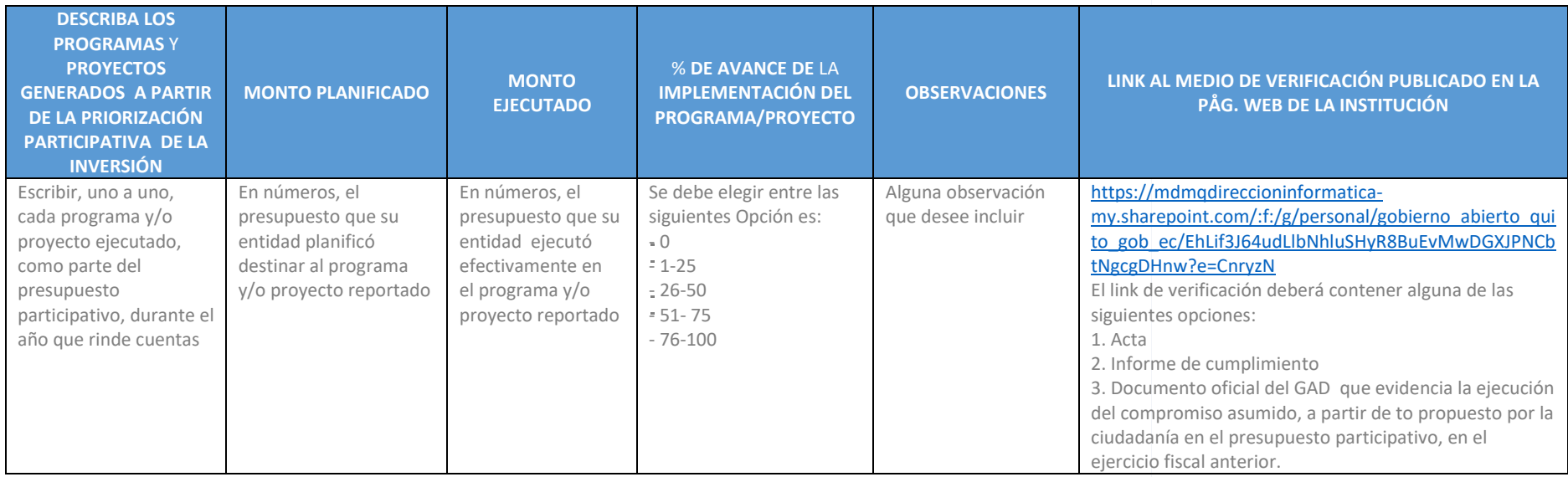

# **Sección**: **IMPLEMENTACIÓN DE POLÍTICAS PÚBLICAS PARA LA IGUALDAD**

![](_page_8_Picture_375.jpeg)

![](_page_9_Picture_0.jpeg)

![](_page_9_Picture_342.jpeg)

## **Sección**: **MECANISMOS – SISTEMA DE PARTICIPACIPACIÓN CIUDADANA**

![](_page_9_Picture_343.jpeg)

![](_page_10_Picture_0.jpeg)

![](_page_10_Picture_191.jpeg)

## **Sección**: **MECANISMOS DE PARTICIPACIÓN CIUDADANA**

![](_page_10_Picture_192.jpeg)

![](_page_11_Picture_0.jpeg)

#### **Sección**: **ASAMBLEA CIUDADANA**

![](_page_11_Picture_321.jpeg)

#### **Sección**: **MECANISMOS DE CONTROL SOCIAL**

![](_page_11_Picture_322.jpeg)

![](_page_12_Picture_0.jpeg)

# **Sección**: **PROCESO DE RENDICIÓN DE CUENTAS**

#### **FASE 1**

![](_page_12_Picture_303.jpeg)

## **Sección**: **PROCESO DE RENDICIÓN DE CUENTAS**

#### **FASE 2**

![](_page_12_Picture_304.jpeg)

![](_page_13_Picture_0.jpeg)

![](_page_13_Picture_160.jpeg)

![](_page_14_Picture_0.jpeg)

# **Sección**: **PROCESO DE RENDICIÓN DE CUENTAS**

#### **FASE 3**

![](_page_14_Picture_274.jpeg)

![](_page_15_Picture_0.jpeg)

![](_page_15_Picture_252.jpeg)

## **Sección**: **PROCESO DE RENDICIÓN DE CUENTAS**

#### **FASE 4**

![](_page_15_Picture_253.jpeg)

**Link:** [https://mdmqdireccioninformatica-](https://mdmqdireccioninformatica-my.sharepoint.com/:f:/g/personal/gobierno_abierto_quito_gob_ec/Egvb9QYoWVBGhi2PUBBgC9YBhEWLy1QkQCEMAAAGCqi3rg?e=dY0lp1)

[my.sharepoint.com/:f:/g/personal/gobierno\\_abierto\\_quito\\_gob\\_ec/Egvb9QYoWVBGhi2PUBBgC9YBhEWLy1QkQCEMAAAGCqi3rg?e=dY0lp1](https://mdmqdireccioninformatica-my.sharepoint.com/:f:/g/personal/gobierno_abierto_quito_gob_ec/Egvb9QYoWVBGhi2PUBBgC9YBhEWLy1QkQCEMAAAGCqi3rg?e=dY0lp1)

![](_page_16_Picture_0.jpeg)

## **Sección**: **DATOS DE LA DELIBERACIÓN PÚBLICA Y EVALUACIÓN CIUDADANA DE RENDICIÓN DE CUENTAS**

![](_page_16_Picture_201.jpeg)

**Link:** [https://mdmqdireccioninformatica-](https://mdmqdireccioninformatica-my.sharepoint.com/:f:/g/personal/gobierno_abierto_quito_gob_ec/EgimdUex91BPrrGwSZ8t17UBgVfDH5S8FoUvGm9z0TNwXQ?e=8bkhb6)

[my.sharepoint.com/:f:/g/personal/gobierno\\_abierto\\_quito\\_gob\\_ec/EgimdUex91BPrrGwSZ8t17UBgVfDH5S8FoUvGm9z0TNwXQ?e=8bkhb6](https://mdmqdireccioninformatica-my.sharepoint.com/:f:/g/personal/gobierno_abierto_quito_gob_ec/EgimdUex91BPrrGwSZ8t17UBgVfDH5S8FoUvGm9z0TNwXQ?e=8bkhb6)

# **Sección**: **DESCRIBA LAS SUGERENCIAS CIUDADANAS PLANTEADAS A LA GESTIÓN DEL GAD EN LA DELIBERACIÓN PÚBLICA Y EVALUACIÓN CIUDADANA**

![](_page_16_Picture_202.jpeg)

![](_page_17_Picture_0.jpeg)

# **Sección**: **CUMPLIMIENTO DEL PLAN DE TRABAJO DE LA RENDICIÓN DE CUENTAS DEL AÑO ANTERIOR EN LA GESTIÓN INSTITUCIONAL**

![](_page_17_Picture_281.jpeg)

#### **Sección**: **DIFUSIÓN Y COMUNICACIÓN DE LA GESTIÓN INSTITUCIONAL**

![](_page_17_Picture_282.jpeg)

Por cada tipo de medio reportado, se deberá ingresar el detalle de los medios pautados en el siguiente formato:

![](_page_18_Picture_0.jpeg)

![](_page_18_Picture_303.jpeg)

## **Sección: TRANSPARENCIA Y ACCESO A LA INFORMACIÓN DE LA GESTIÓN INSTITUCIONAL Y DE SU RENDICIÓN DE CUENTAS**

![](_page_18_Picture_304.jpeg)

# **Sección**: **PROCESOS DE CONTRATACIÓN Y COMPRAS PÚBLICAS DE BIENES Y SERVICIOS**

![](_page_18_Picture_305.jpeg)

![](_page_19_Picture_0.jpeg)

![](_page_19_Picture_135.jpeg)

**Link:** [https://mdmqdireccioninformatica-](https://mdmqdireccioninformatica-my.sharepoint.com/:f:/g/personal/gobierno_abierto_quito_gob_ec/EjFILFh8UUdJkOJKuagwzPsBWLqOFvLA7EQd53vYIYP_wA?e=x8pHKP)

[my.sharepoint.com/:f:/g/personal/gobierno\\_abierto\\_quito\\_gob\\_ec/EjFILFh8UUdJkOJKuagwzPsBWLqOFvLA7EQd53vYIYP\\_wA?e=x8pHKP](https://mdmqdireccioninformatica-my.sharepoint.com/:f:/g/personal/gobierno_abierto_quito_gob_ec/EjFILFh8UUdJkOJKuagwzPsBWLqOFvLA7EQd53vYIYP_wA?e=x8pHKP)

# **Sección**: **ENAJENACIÓN, DONACIONES Y EXPROPIACIONES DE BIENES**

![](_page_19_Picture_136.jpeg)

![](_page_20_Picture_0.jpeg)

## **Sección**: **INCORPORACIÓN DE RECOMENDACIONES Y DICTÁMENES POR PARTE DE LAS ENTIDADES DE LA FUNCIÓN DE TRANSPARENCIA Y CONTROL SOCIAL Y LA PROCURADURÍA GENERAL DEL ESTADO**

![](_page_20_Picture_292.jpeg)

Es importante considerar que la Secretaría General de Planificación, consolidará la información remitida por todas las entidades para poder generar el "Formulario de Informe de Rendición de Cuentas 2023 del GAD del Distrito Metropolitano de Quito". Para facilitar este proceso se solicita seguir las siguientes recomendaciones:

- Mantener el formato establecido en el Anexo que será remitido.
- Colocar en el nombre del archivo a ser remitido, el nombre de la entidad que reporta.
- Llenar todos los campos (filas y columnas) de todas las secciones (hojas de cálculo) del archivo Excel; es decir no se debe dejar celdas en blanco, en caso extraordinario colocar "no aplica".
- En los campos que se solicita "Descripción", se debe colocar información clara, concreta y completa.

![](_page_21_Picture_0.jpeg)

![](_page_21_Picture_134.jpeg)